**Creative Drivers Ct4750 Sound Card Zip [UPDATED]**

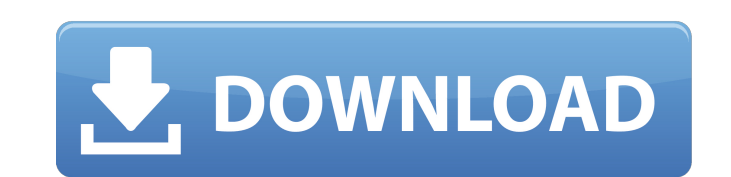

Vibra PCI Driver Download. To set the speaker to volume 1 you can use the command "soundcfg 1" and to set the speaker to volume 0 you can use the command "soundcfg 0". Both commands require you to have installed odfact and feature is made availiable through the mixer. Please download the mixer from: The mixer from: The mixer is a Windows 98 compatible floppy disk. The mixer is installed, please read the instructions included in it. After ins WinZip or Winzip compatible programs to extract the contents from the file. Unpack the contents from the file. Unpack the contents of the zip into a directory of your choice. In the L&R Folder you will see three files name OPN4Y\_PCM\_VX\_V024.exe installprogress1 OPN4Y\_PCM\_VX\_V024.exe installprogress2 You will be prompted to save, click Save. OPN4Y\_PCM\_VX\_V024.exe installprogress3 OPN4Y\_PCM\_VX\_V024.exe installprogress4 You will be prompted to click Yes. OPN4Y\_PCM\_VX\_V024.exe installprogress7 OP

## **Creative Drivers Ct4750 Sound Card Zip**

Creative Labs Sound Blaster X-Fi (SBXD) driver for Windows.. Previous page: computer files / drivers Next page: related topics External links Creative Labs Category:Creative Technology Limited Category:Lists of programs Ca PDO('mysql:host=localhost;dbname=test;','my\_user','my\_pass'); Now, when \$dbh is connected, is there anyway of converting it to a stream? I want to pass \$dbh to a function which expects a stream. A: From php manual: \$dbh->p part of the 'Women of Colour in Visual Arts' exhibition hosted by the Kalamthan. The exhibition was showcased in an aesthetically pleasing way, the artists selected were not only good in their artwork but their background, greeted and informed that the exhibition will feature the work of artists of colour. The art pieces also displayed were interactive and i was able to observe the artwork. The art exhibition also highlighted the work and th College, Surrey and strongly believe in the power of the arts to transform lives and change people. I recently returned from traveling through South America where I spent a few months learning a variety of Spanish. Its bee saw the annual Londinium Festival of History, which drew thousands of visitors to London's East End. I will be writing a couple of posts on Londinium next month. In the meantime, you can follow my activities on Twitter @lo

> <https://www.quadernicpg.it/2022/06/22/xdvdmulleter-beta-10-2-full-version/> <http://www.ecomsrl.it/gta-mamed-aliyev-torrent/> <http://www.danielecagnazzo.com/?p=23321> <http://www.chelancove.com/waves-tune-pitch-correction/> <https://globaltimesnigeria.com/ikeymonitor-crack-2021ed-apk-for-android/> <http://climabuild.com/singham-movie-exclusive-full-in-tamil-hd-1080p/> <http://jwbotanicals.com/astrovision-12-crack-free-download/> [http://masterarena-league.com/wp-content/uploads/2022/06/Avid\\_Media\\_Composer\\_655\\_Crack.pdf](http://masterarena-league.com/wp-content/uploads/2022/06/Avid_Media_Composer_655_Crack.pdf) <https://hgpropertysourcing.com/xf-adesk-2014-x32-exe-torrent/> <http://mkyongtutorial.com/?p=> [https://www.asiagoimmobiliare.it/biostat-comprehensive-meta-analysis-keygen-\\_best\\_/](https://www.asiagoimmobiliare.it/biostat-comprehensive-meta-analysis-keygen-_best_/) <https://homeoenergy.com/wp-content/uploads/2022/06/martale.pdf> <http://quitoscana.it/2022/06/22/free-download-waves-nls/> [https://weilerbrand.de/wp-content/uploads/2022/06/serial\\_key\\_radmin\\_35\\_53.pdf](https://weilerbrand.de/wp-content/uploads/2022/06/serial_key_radmin_35_53.pdf) <https://www.arunachalreflector.com/2022/06/22/how-to-find-coreldraw-9-indir-gezginler/> [https://eskidiyse.com/wp-content/uploads/2022/06/Corel\\_Draw\\_14\\_Free\\_Download\\_Full\\_Version\\_BEST.pdf](https://eskidiyse.com/wp-content/uploads/2022/06/Corel_Draw_14_Free_Download_Full_Version_BEST.pdf) <http://www.tutoradvisor.ca/remove-some-key-words-from-search-terms/> <http://www.ndvadvisers.com/?p=> <https://jobdahanday.com/wp-content/uploads/2022/06/welbulr.pdf> <https://frameofmindink.com/wp-content/uploads/2022/06/gerapaeg.pdf>